**Lofty Mountains Free Screensaver крякнутая версия Скачать**

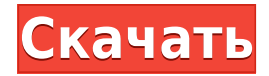

## **Lofty Mountains Free Screensaver Crack+ License Key [32|64bit]**

Бесплатная заставка Lofty Mountains — прекрасное дополнение к любому рабочему столу, особенно если вы любите горные пейзажи и природу в целом. Цель скринсейвера — не дать пикселю на экране умереть, поэтому, пока вы пытаетесь обслуживать свой компьютер, вы можете делать это стильно. Принесите красоту гор на свой рабочий стол Процесс установки бесплатной заставки Lofty Mountains прост в обращении, и вы управляете им с помощью встроенного в ОС инструмента управления заставкой. Оттуда можно настроить несколько параметров, включая время сохранения изображения (между секундами), время перехода (от 1 до 10 секунд) и еще несколько технических параметров, таких как включение вертикальной синхронизации или возможность снижения загрузки процесса. Как и во всех заставках, вы можете установить количество минут бездействия, которое требуется, прежде чем приложение закроет экран. Кроме того, Windows также дает вам возможность отображать часы, которые помогут вам следить за временем, любуясь красивыми фотографиями. Кроме того, вы можете выбрать отображение экрана входа в систему после возобновления работы и установить время ожидания системы перед включением заставки. Заставка с качественными фотографиями По своим основным функциям эта заставка представляет собой слайд-шоу нескольких горных пейзажей со всего мира, например, Эверест, Аннапурна, Лхоцзе, Нупцзе из Непала, Фудзи из Японии и менее высокие горы из Европы, Азии, Северной и Южная Америка. Все изображения высокого качества, на них нет никаких признаков пикселизации даже на экранах с разрешением 1920 x 1080. В целом хорошая заставка для любителей гор Lofty Mountains Free Screensaver — это отличная программа, которая поможет вам развлечься и целый день мечтать о походах к вершинам. Даже неопытные пользователи легко установят и настроят его благодаря удобному графическому интерфейсу. Агостино Канова Агостино Канова (1628–1700) был итальянским художником периода барокко, работавшим в стиле позднего маньеризма. биография Он родился в Марциане, недалеко от Флоренции. Сначала он был учеником Санти ди Тито, а затем Бернардо Буонталенти, в своих ранних работах его привлекал стиль Аннибале Караччи. Он нарисовал Сан-Никола для церкви Сан-Никола в Борго.

## **Lofty Mountains Free Screensaver License Key [32|64bit]**

Kindle Free Time Trial [Kindle для ПК] Скачать полную версию для Windows бесплатно! Описание пробной версии Kindle Free Time Kindle — это бесплатная пробная версия программы для чтения электронных книг от Amazon. С помощью Kindle вы можете покупать и загружать книги Kindle на свой компьютер. Вы также можете управлять всем содержимым Kindle и синхронизировать списки чтения на нескольких устройствах. Эта версия Kindle бесплатна. Когда вы закончите бесплатную пробную версию, вам будет предложено заплатить 59,99 долларов США (или эквивалентную сумму в вашем регионе), чтобы продолжить использование Kindle. Бесплатная пробная версия Kindle для Windows 10 Kindle для ПК можно использовать для чтения книг Kindle на вашем компьютере. Вы также можете загружать файлы электронных книг с Amazon.com и других веб-сайтов. Вы можете отслеживать все, что читаете и пишете на Kindle. Для этого вам понадобится Kindle для Windows. Поскольку Kindle бесплатен, мы рекомендуем вам получить его и установить на свой компьютер. Kindle Free Time Trial [Kindle для ПК] Скриншот Ключевая особенность: Следите за прочитанными книгами. Просмотрите все свои книги Amazon Kindle. Отправьте свои книги Kindle на свой Kindle. Читайте бесплатные электронные книги. Загрузите книги Kindle из Интернета. Отслеживание вашего чтения. Синхронизируйте свои электронные книги на нескольких устройствах. Добавить в закладки и выделить. Создайте простой или расширенный список для чтения. Загрузите книги Kindle из Интернета. Позвольте Kindle искать вас в Интернете. Поделитесь своими любимыми книгами Kindle. Включите или выключите Kindle для ПК. Вы можете сэкономить время. Kindle для ПК лучшее бесплатное программное обеспечение 1,34 МБ Закладки Kindle для ПК 1,34 МБ Kindle для ПК — добавить на главный экран 1,34 МБ Играть в Kindle 1,34 МБ Описание Разжечь для ПК После установки на ПК вы можете открыть приложение Kindle для ПК со всеми уже загруженными файлами. Ваши файлы будут автоматически импортированы на ваш Kindle. Просмотреть все свои книги Kindle После того, как вы открыли приложение Kindle для ПК, вы можете щелкнуть вкладку «Управление». После этого вы увидите все файлы ваших электронных книг, организованные и перечисленные вместе. Отправляйте свои книги Kindle на свой Kindle После того, как вы начали играть в книгу Kindle, вы можете нажать «отправить мой список чтения», чтобы отправить его на свой Kindle. Отслеживание вашего 1eaed4ebc0

#### **Lofty Mountains Free Screensaver Crack + Download**

Сейчас существует так много потрясающих бесплатных заставок, которые настолько невероятны по внешнему виду и функциям, что любому пользователю будет очень сложно решить, какая из них лучше всего подходит для конкретного устройства. Чтобы помочь вам в этом отношении, Lofty Mountains Free Screensaver указан ниже. Каждая из этих заставок действительно потрясающая по внешнему виду и функциям, и, опять же, у них есть замечательные функции. Как и пользователи этих многих других замечательных заставок, некоторые из них также предлагают вам экран входа в систему, как вы можете видеть на картинке ниже. С помощью этих бесплатных заставок пользователи могут легко загрузить все заставки, перечисленные ниже, а также любую из них. По этой причине пользователю не нужно тратить много времени на загрузку скринсейверов. С другой стороны, у некоторых пользователей могут возникнуть проблемы с загрузкой этих заставок, поэтому вот несколько вещей, о которых им нужно помнить, и они уже опробованы пользователями, и все они получают много положительных отзывов. 1. Плохая вещь всех бесплатных заставок в том, что их размер или размер общей загрузки. 2. Вторая проблема заключается в том, что некоторые заставки не имеют возможности удаления, поэтому, если вы хотите удалить их, вам нужно следовать инструкциям, приведенным в основной программе, поскольку они, как правило, не находятся в окне деинсталлятора. 3. Третья проблема заключается в том, что иногда эти заставки не имеют возможности сохранять на рабочий стол, когда пользователи дважды щелкают по ним. 4. Четвертая проблема заключается в том, что иногда эти заставки не могут открыться или запуститься, когда пользователи входят в новый сеанс, поэтому им необходимо удалить и переустановить заставки. 5. Пятая проблема заключается в том, что иногда эти заставки не предоставляют экран входа в систему, но единственное, что заметят пользователи, это то, что когда они перезагружают компьютер вечером, на их панели задач не отображаются значки или тексты. 6. Проблема 6 в том, что эти скринсейверы не совместимы с другими скринсейверами.[ { "я сделал}}", "ключ": "{{ключ}}", "значение": "{{значение}}" }, { "я сделал}}", "ключ": "{{ключ}}", "значение": "{{значение}}" }, { "я бы": "{{

### **What's New in the Lofty Mountains Free Screensaver?**

Lofty Mountains Free Screensaver — это отличная программа, которая поможет вам развлечься и целый день мечтать о походах к вершинам. Даже неопытные пользователи легко установят и настроят его благодаря удобному графическому интерфейсу. Что нового в официальной версии программы Lofty Mountains Free Screensaver 1.15? - Новый выпуск. Что ожидается в будущем? Новая версия бесплатной заставки Lofty Mountains? - Ничего такого. Но иногда наши разработчики могут делать неожиданные вещи, которые могут быть включены в будущие версии. Вы можете скачать бесплатную заставку Lofty Mountains 1.15 прямо сейчас! Я помню один совет, который однажды получил из Интернета. Это должно быть забавно, но это правда: Нехорошо быть вредителем — надоедливым человеком. Я уверен, что я не первый, кто получил этот совет. Недавний поиск в Google показывает, что есть веб-сайты, посвященные этому совету. Я не знал, что существует веб-сайт, посвященный тому, чтобы люди знали об этом, пока я не попытался посетить один из веб-сайтов, который дает советы. У меня даже сайт не загружался. Это происходит при большом трафике. Я нашел заявление, которое было написано давным-давно, здесь. Оно анонимно, и его приписывают человеку по имени «Хмурый Гас» или что-то в этом роде, потому что я не мог вычислить имя автора. Я не думаю, что когда-либо сталкивался с каким-либо другим веб-сайтом, на котором была бы эта статья. Но я больше не могу его найти, хотя он кажется единственным в гугле: Однажды я был в магазине, и женщина опустила мои лацканы и сильно толкнула меня. Она сказала: «Послушай, высокий мужчина, ты вредитель. Ты преграждаешь мне путь». Она права. Все мы вредители. Мы такие маленькие, а мир такой большой. Но подумайте, чего можно было бы достичь, если бы все были просто немного дружелюбны и немного полезны. На самом деле, это был тот толчок, который я называю нежным прикосновением. Парень, толкавший меня, прошел мимо меня, так что он вступил в контакт. Ему пришлось наклониться вперед, чтобы достать меня.Он был высоким, поэтому ему приходилось наклоняться. я

# **System Requirements:**

Зал МГУ Текущее: 720p на ПК с Windows Media Center со стандартным видеовыходом и стандартным сетевым подключением (беспроводное USB или Ethernet). Ожидается: 720p на большинстве HDTV, 1080i на некоторых. Текущее: 720p на ПК с Windows Media Center со стандартным видеовыходом и стандартным сетевым подключением (беспроводное USB или Ethernet). Ожидаемое: 720p на большинстве HDTV, 1080i на некоторых. Место проведения турнира: Открытый турнир MSU Men's Open пройдет в штате Мидленд.

Related links: